Fundamentals of Computational Neuroscience 2e

December 27, 2009

Chapter 6: Feed-forward mapping networks

K ロ ▶ K @ ▶ K 할 ▶ K 할 ▶ 이 할 → 9 Q Q →

### Digital representation of a letter

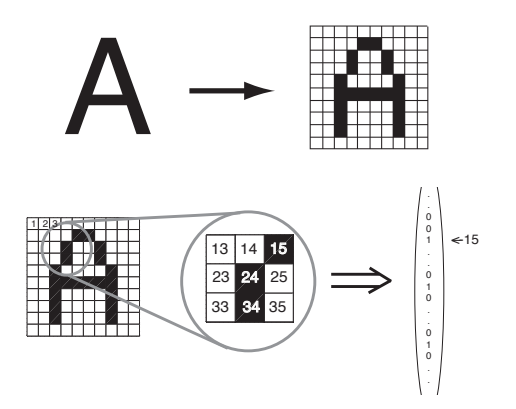

**Optical character recognition**: Predict meaning from features. E.g., given features **x**, what is the character **y**

$$
f: \bm{x} \in \bm{S}_1^n \rightarrow \bm{y} \in \bm{S}_2^m
$$

# Examples given by lookup table

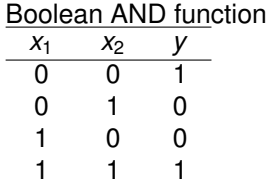

Look-up table for a non-boolean example function

KO K K Ø K K E K K E K Y S K Y K K K K K

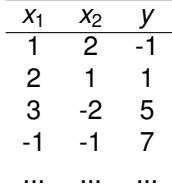

#### The population node as perceptron

**Update rule:**  $\mathbf{r}^{\text{out}} = g(\mathbf{w}\mathbf{r}^{\text{in}})$  (component-wise:  $r_i^{\text{out}} = g(\sum_j w_{ij}r_j^{\text{in}})$ ) For example:  $r_j^{\text{in}} = x_j$ ,  $\tilde{y} = r^{\text{out}}$ , linear grain function  $g(x) = x$ :

$$
\tilde{y}=w_1x_1+w_2x_2
$$

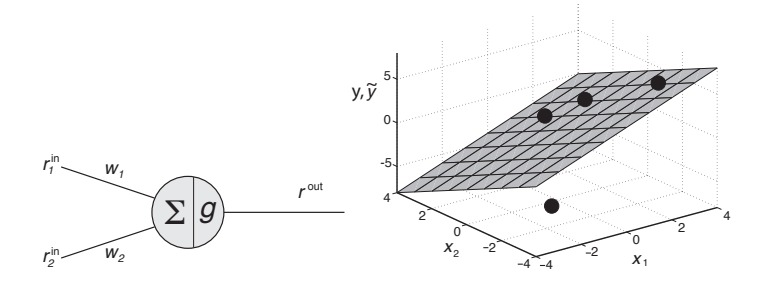

**K ロ ト K 何 ト K ヨ ト K ヨ ト** 

#### How to find the right weight values?

**Objective (error) function**, for example: mean square error (MSE)

$$
E=\frac{1}{2}\sum_i(r_i^{\text{out}}-y_i)^2
$$

 $\boldsymbol{\mathsf{Gradient}}$  descent method:  $w_{ij} \leftarrow w_{ij} - \epsilon \frac{\partial E}{\partial w_{ij}}$  $=$   $W_{ij} - \epsilon (y_i - r_i^{\text{out}}) r_j^{\text{in}}$ for MSE, linear gain

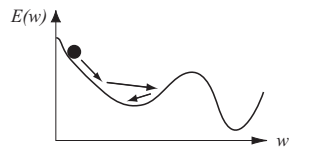

Initialize weights arbitrarily Repeat until error is sufficiently small Apply a sample pattern to the input nodes:  $r_i^0 = r_i^{\text{in}} = \xi_i^{\text{in}}$ Calculate rate of the output nodes:  $r^{\text{out}}_i = g(\sum_j w_{ij} r^{\text{in}}_j)$ Compute the delta term for the output layer:  $\delta_i = g' (h_i^{\text{out}})(\xi_i^{\text{out}} - r_i^{\text{out}})$ Update the weight matrix by adding the term:  $\Delta w_{ij} = \epsilon \delta_i r_j^{\text{in}}$ 

> (ロトメ部) (産) (産) (産) (産)  $2Q$

## Example: OCR

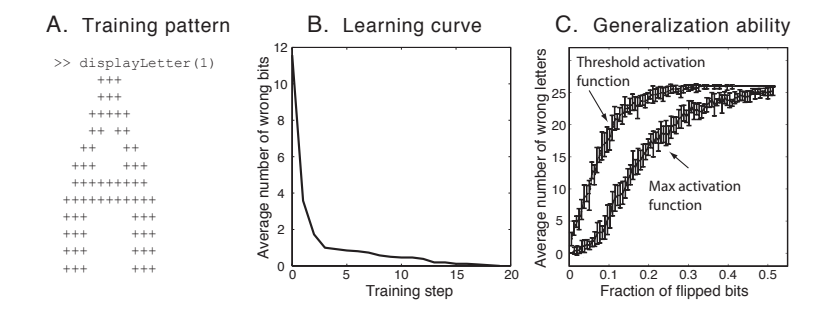

K ロ > K 個 > K 差 > K 差 > → 差 → の Q Q →

### Example: Boolean function

A. Boolean OR function

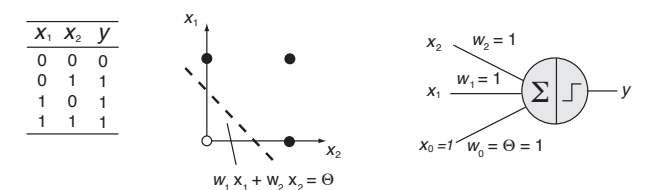

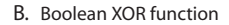

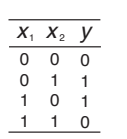

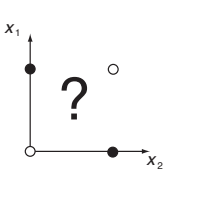

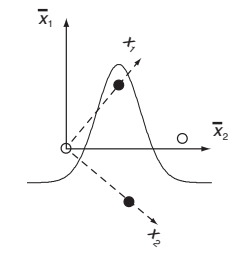

イロトメ 御 トメ 君 トメ 君 トー

 $\equiv$  990

### perceptronTrain.m

```
1 %% Letter recognition with threshold perceptron<br>2 clear: clf:
 2 clear; clf;<br>3 nIn=12*13;3 nIn=12*13; nOut=26;<br>4 WOut=rand(nOut,nIn)4 wOut=rand(nOut,nIn)-0.5;
 \frac{5}{6}6 % training vectors<br>7 load pattern1:
      load pattern1:
 8 rIn=reshape(pattern1', nIn, 26);<br>9 rDes=diag(opes(1–26));
       9 rDes=diag(ones(1,26));
10
11 % Updating and training network
12 for training step=1:20;
13 % test all pattern
14 rOut=(wOut*rIn)>0.5;<br>15 distH=sum(sum(rDes-
             distH=sum(sum((rDes-rOut).<sup>^2)</sup>)/26;
16 error(training step)=distH;
17 % training with delta rule
18 wOut=wOut+0.1*(rDes-rOut)*rIn';<br>19 end
       end
2021 plot(0:19,error)
22 xlabel('Training step')
23 ylabel('Average Hamming distance')
```
### The mulitlayer Perceptron (MLP)

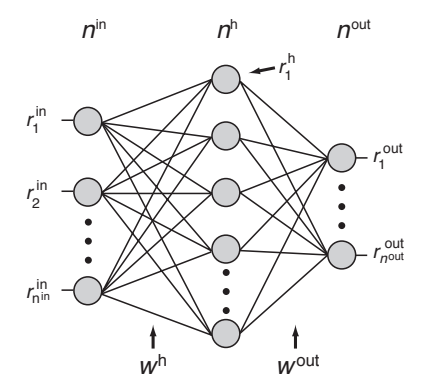

K ロ ▶ K @ ▶ K 할 ▶ K 할 ▶ 이 할 → 9 Q Q →

Update rule:  $\mathbf{r}^{\text{out}} = g^{\text{out}}(\mathbf{w}^{\text{out}}g^{\text{h}}(\mathbf{w}^{\text{h}}\mathbf{r}^{\text{in}}))$ 

Learning rule (error backpropagation): *wij* ← *wij* − ∂*E* ∂*wij*

## The error-backpropagation algorithm

Initialize weights arbitrarily Repeat until error is sufficiently small Apply a sample pattern to the input nodes:  $r_i^0 := r_i^{\text{in}} = \xi_i^{\text{in}}$ Propagate input through the network by calculating the rates of nodes in successive layers *l*:  $r_i^l = g(h_i^l) = g(\sum_j w_{ij}^l r_j^{l-1})$ Compute the delta term for the output layer:  $\delta_i^{\text{out}} = g'(h_i^{\text{out}})(\xi_i^{\text{out}} - r_i^{\text{out}})$ Back-propagate delta terms through the network:  $\delta_i^{l-1} = g'(h_i^{l-1}) \sum_j w_{ji}^l \delta_j^l$ Update weight matrix by adding the term:  $\Delta w_{ij}^l = \epsilon \delta_i^l r_j^{l-1}$ 

**KOD KOD KED KED E VOOR** 

#### mlp.m

```
1 %% MLP with backpropagation learning on XOR problem
 2 clear; clf;<br>3 N_i = 2 \cdot N_h =N_i = 2; N_h = 2; N_o = 1;4 w_h=rand(N_h, N_i)-0.5; w_o=rand(N_o,N_h)-0.5;
 \frac{5}{6}6 % training vectors (XOR)
 7 \quad r_i = [0 \ 1 \ 0 \ 1 \ ; \ 0 \ 0 \ 1 \ 1];<br>8 r_i = [0 \ 1 \ 1 \ 0];r_{d=10} 1 1 0;9
10 % Updating and training network with sigmoid activation function<br>11 for sweep=1:10000:
         for sweep=1:10000:
12 % training randomly on one pattern
13 i=ceil(4*rand);<br>14 r h=1/(1+exp(-n))14 r_h=1./(1+exp(-w_h*x_i(t,i)));<br>15 r_o=1./(1+exp(-w_o*x_h));15 r_{0}=1./(1+\exp(-w_{0}+r_{h}));<br>16 d_{0}=(r_{0}+(1-r_{0})), *(r_{0}+r_{0})16 d_o=(r_o \cdot (1-r_o)) \cdot (r_d(:,i)-r_o);<br>17 d_e(r_h \cdot (1-r_h)) \cdot (w_o \cdot d_o);17 d_h=(r_h. * (1-r_h)). * (w_o'*d_o);<br>18 w_o=w_o+0.7*(r_h*d_o')':
18 W_0 = W_0 + 0.7*(r_0 + d_0')';<br>
19 W_0 = W_0 + 0.7*(r_0; i_1);19 w_h=w_h+0.7*(r_i:(,i)*d_h')';<br>20 \frac{1}{2} test all pattern
            % test all pattern
21 r_{o{\text{-}}test=1.}/(1+\exp(-w_{o*}(1./(1+\exp(-w_{h*r}\text{in})))));<br>
22 d(\text{sween})=0.5*\sum(r_{o{\text{-}}test-r})^{2}.22 d(sweep)=0.5*sum((r_o_test-r_d).^2);end
24 plot(d)
```
### MLP for XOR function

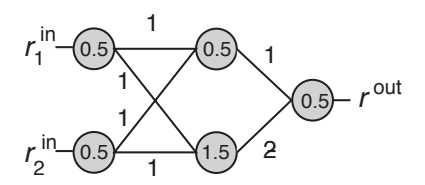

Learning curve for XOR problem

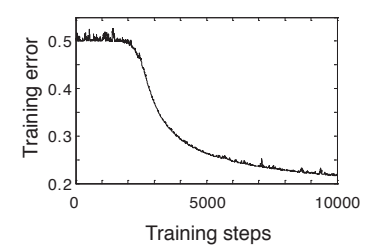

K ロ > K 個 > K 差 > K 差 >

重

# MLP approximating sine function

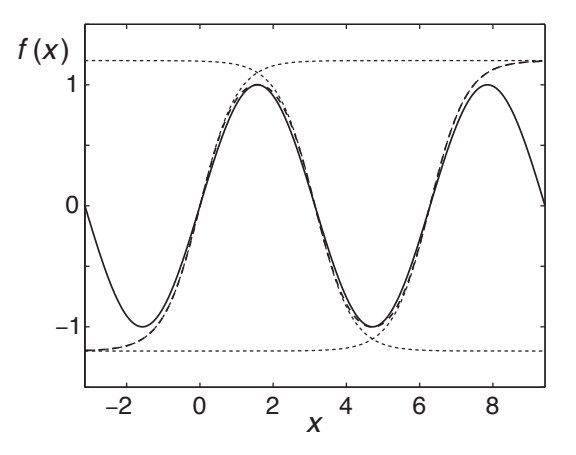

イロメイ団メイ君メイ君メー君  $290$ 

## Overfitting and underfitting

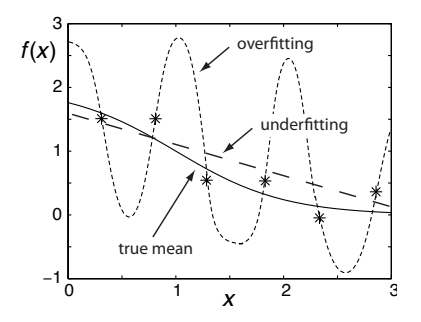

Regularization, for example

$$
E = \frac{1}{2} \sum_{i} (r_i^{\text{out}} - y_i)^2 - \gamma_r \frac{1}{2} \sum_{i} w_i^2
$$

K ロ ▶ K @ ▶ K 할 > K 할 > 1 할 > 1 9 Q Q \*

## Support Vector Machines

Linear large-margine classifier

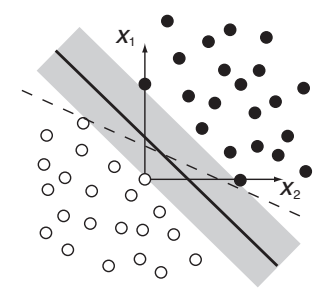

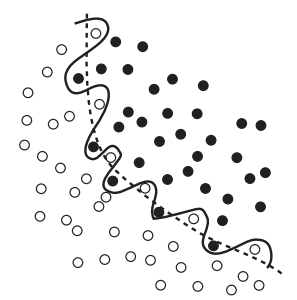

イロトメ 御 トメ 老 トメ 老 ト

重

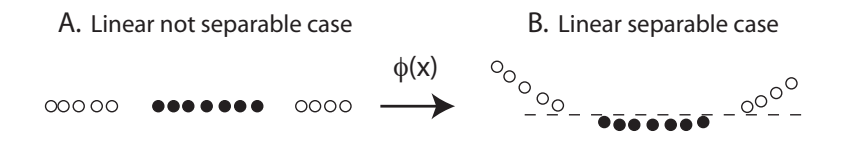

K ロ ▶ K @ ▶ K 할 > K 할 > 1 할 > 1 9 Q Q \*

# Further Readings

- Simon Haykin (1999), **Neural networks: a comprehensive foundation**, MacMillan (2nd edition).
- John Hertz, Anders Krogh, and Richard G. Palmer (1991), **Introduction to the theory of neural computation**, Addison-Wesley.
- Berndt Müller, Joachim Reinhardt, and Michael Thomas Strickland (1995), Neural **Networks: An Introduction**, Springer
- Christopher M. Bishop (2006), **Pattern Recognition and Machine Learning**, Springer
- Laurence F. Abbott and Sacha B. Nelson (2000), **Synaptic plasticity: taming the beast**, in **Nature Neurosci. (suppl.)**, 3: 1178–83.
- Christopher J. C. Burges (1998), **A Tutorial on Support Vector Machines for Pattern Recognition** in **Data Mining and Knowledge Discovery** 2:121–167.
- Alex J. Smola and Bernhard Schölhopf (2004), **A tutorial on support vector regression** in **Statistics and computing** 14: 199-222.
- David E. Rumelhart, James L. McClelland, and the PDP research group (1986), **Parallel Distributed Processing: Explorations in the Microstructure of Cognition**, MIT Press.
- Peter McLeod, Kim Plunkett, and Edmund T. Rolls (1998), **Introduction to connectionist modelling of cognitive processes**, Oxford University Press.
- E. Bruce Goldstein (1999), **Sensation & perception**, Brooks/Cole Publishing Company (5th edition).